# "Let's Celebrate!"

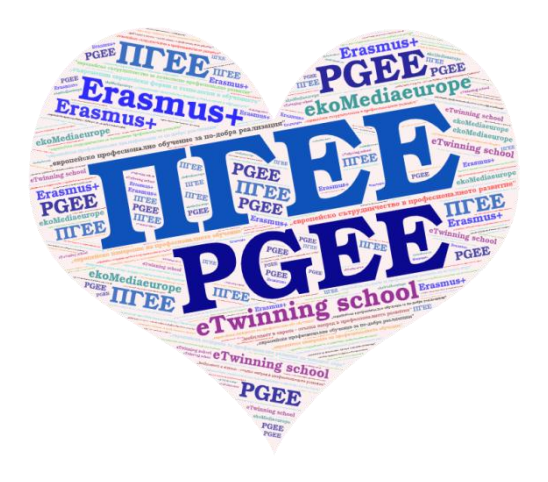

#### Create a newsletter with an external Smore tool

**Professional Communication Tools**

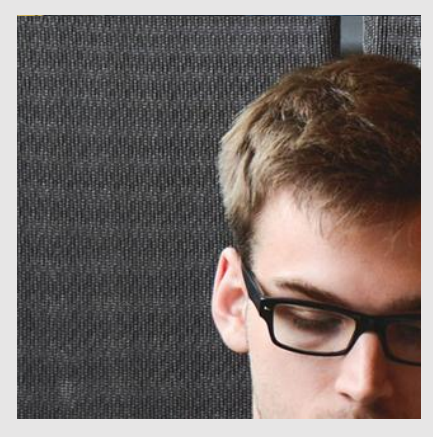

## Когато се регистрирате за план Smore Free, можете да създадете три бюлетини.

Ценообразуване

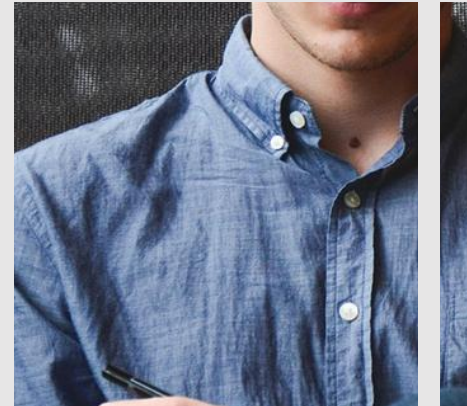

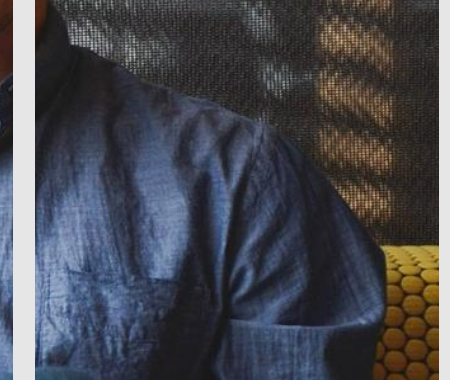

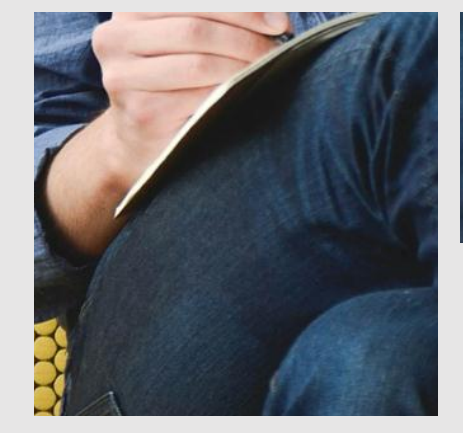

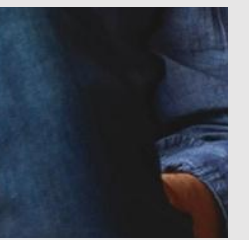

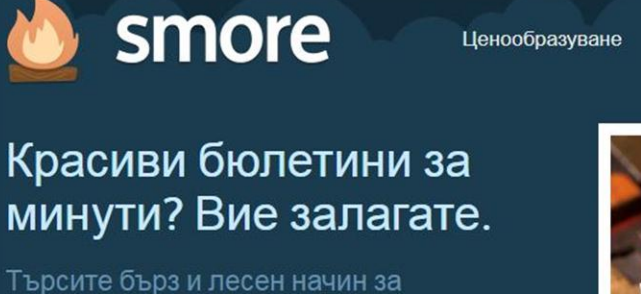

комуникация с клиентите си? Получавайте стилни, ефективни резултати за 5 минути или по-малко.

**Опитайте Smore сега** (безплатно е)

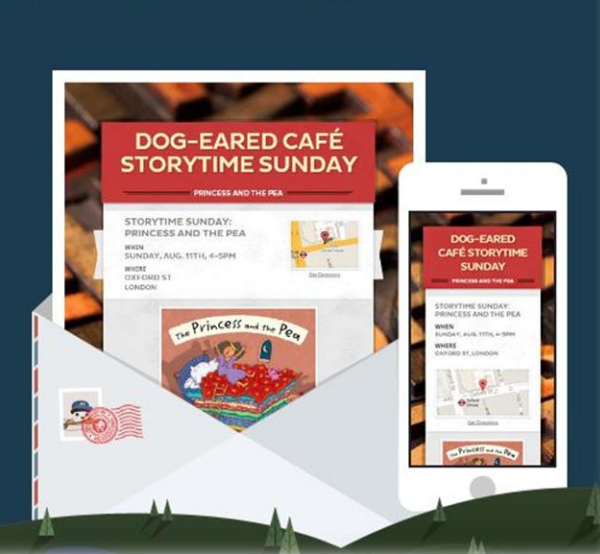

Регистрирай се

Влизане

образование

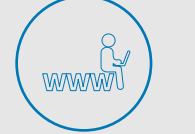

## Само да започнете? Ето как работи Smore: Започнете с онлайн промоция в 3 лесни стъпки!

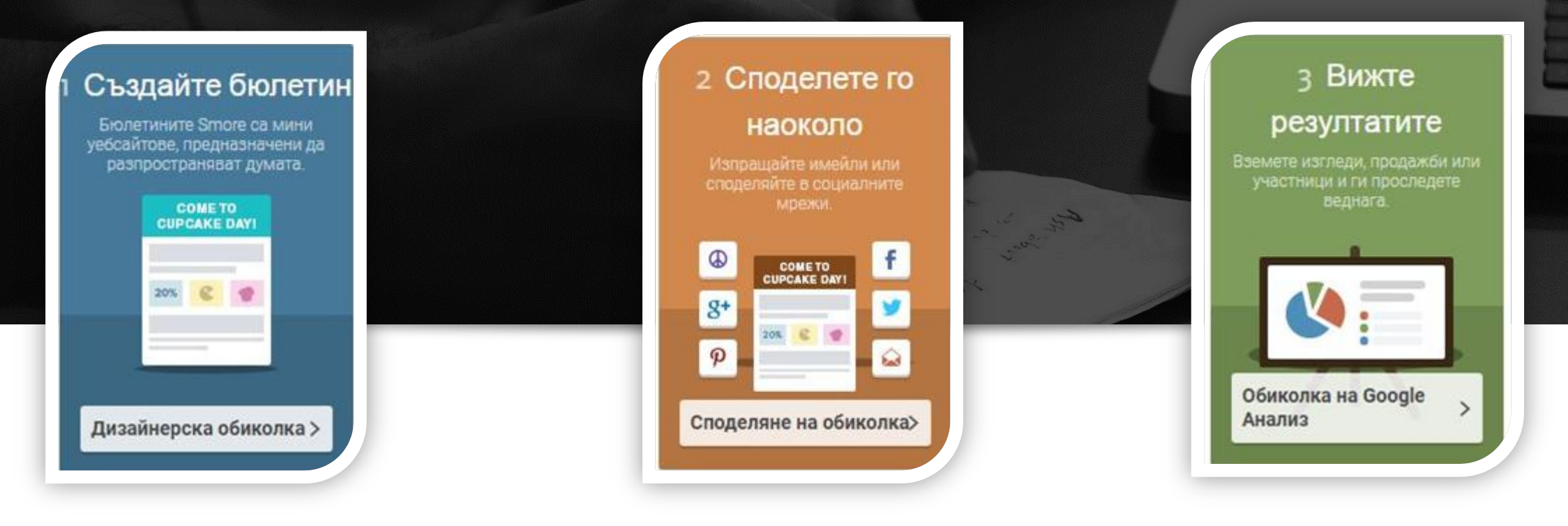

1. Създайте бюлетин 2. Споделете го 3. Вижте резултатите

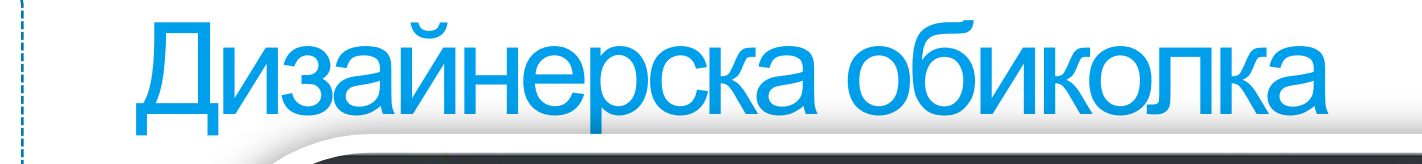

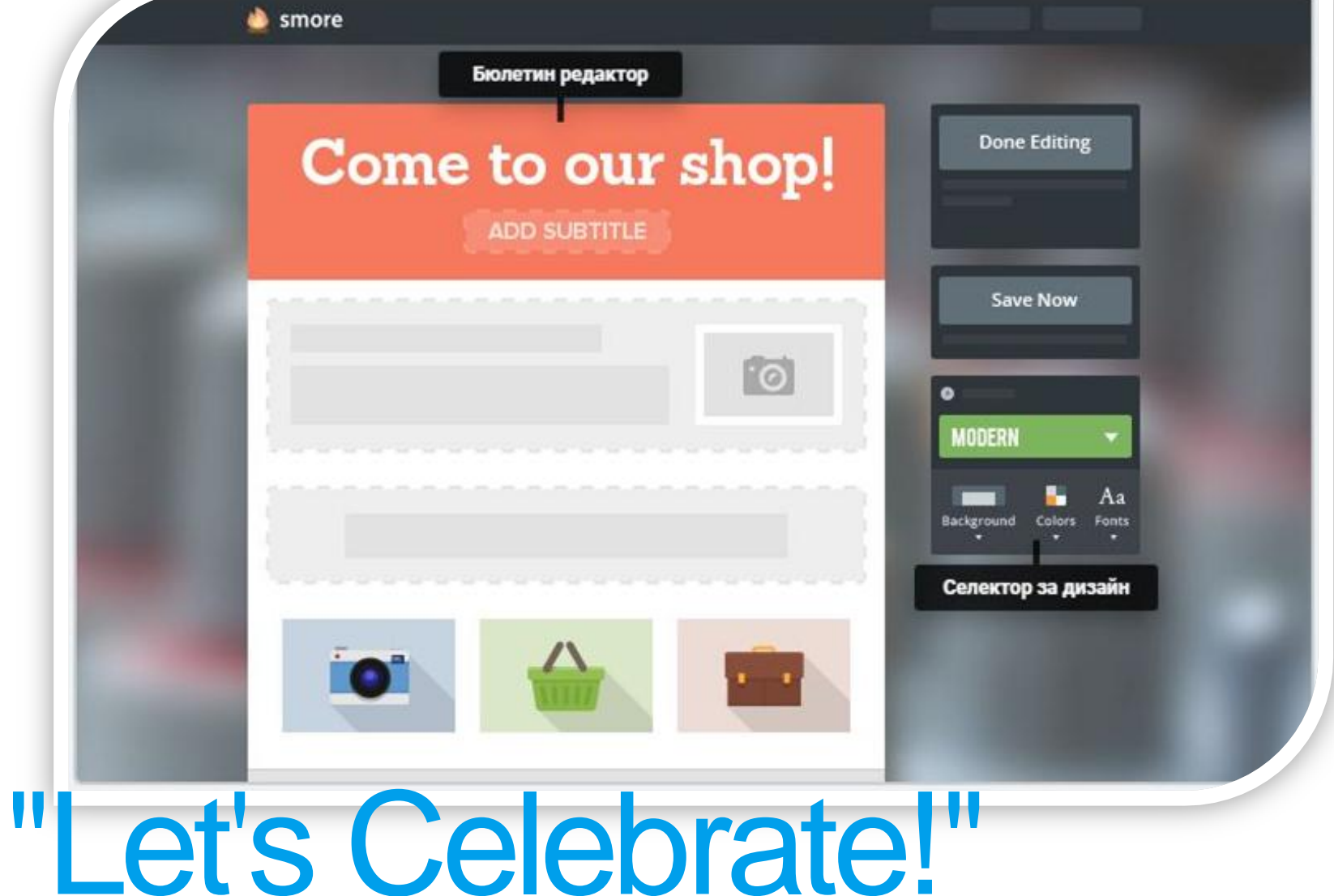

Създайте бюлетин Бюлетините Smore са мини

Стъпка 1

 $\bigcirc$ 

E

**SHO** 

уебсайтове, предназначени да разпространяват думата.

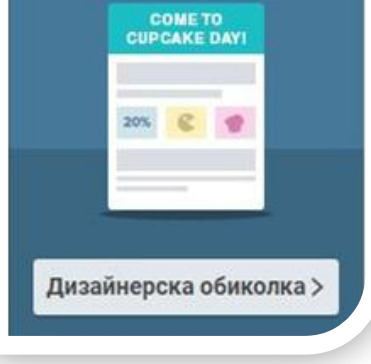

#### Дизайнерска обиколка

Стъпка 1

Създайте бюлетин

Бюлетините Smore са мини уебсайтове, предназначени да

разпространяват думата.

**COME TO** 

**CUPCAKE DAY!** 

Дизайнерска обиколка >

 $C$   $9$ 

 $\bigcirc$ 

買

E

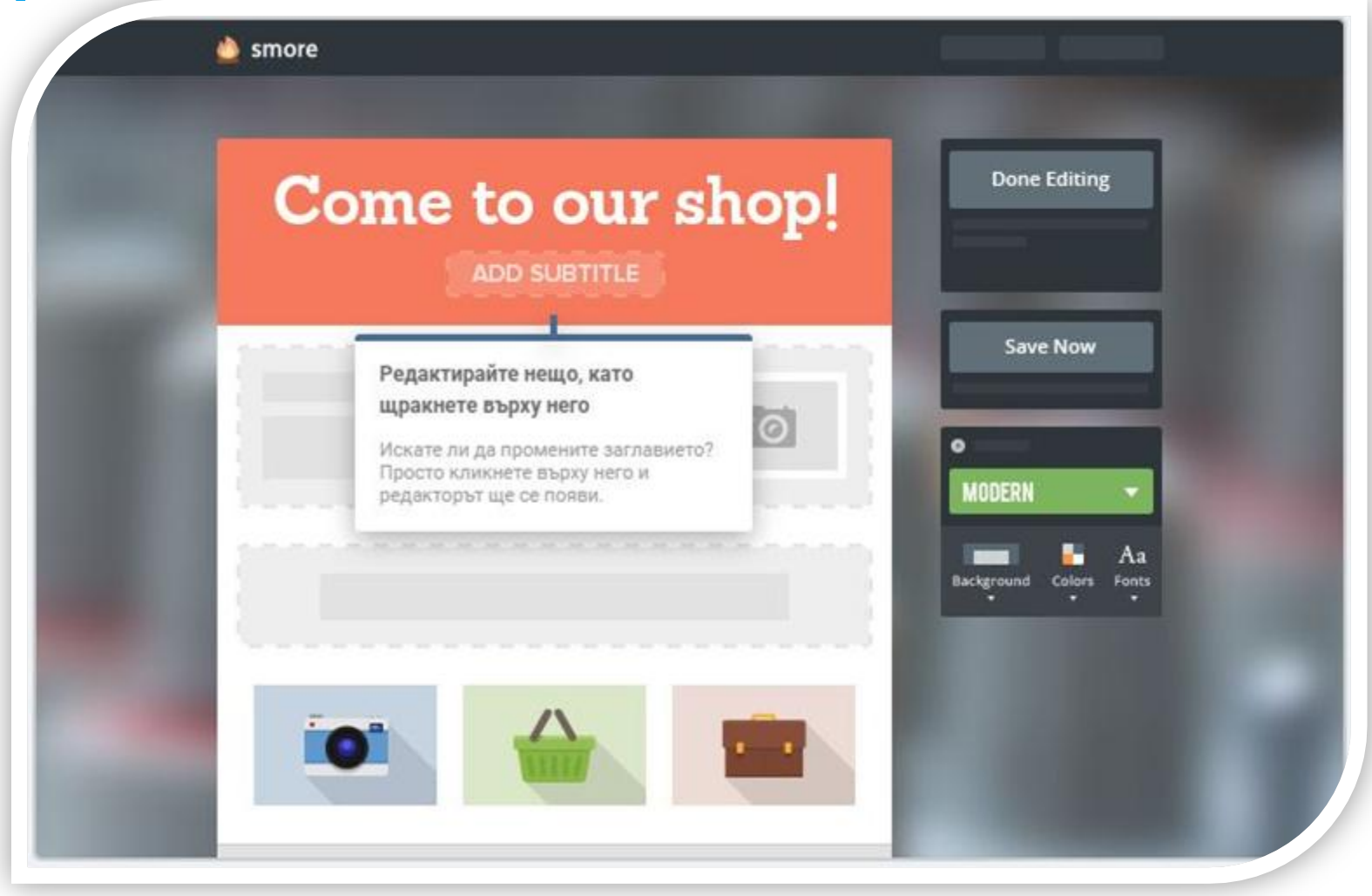

#### Дизайнерска обиколка

Стъпка 1

Създайте бюлетин

Бюлетините Smore са мини уебсайтове, предназначени да разпространяват думата.

**COME TO** 

**CUPCAKE DAY!** 

Дизайнерска обиколка >

 $C$   $9$ 

 $\bigcirc$ 

買

E

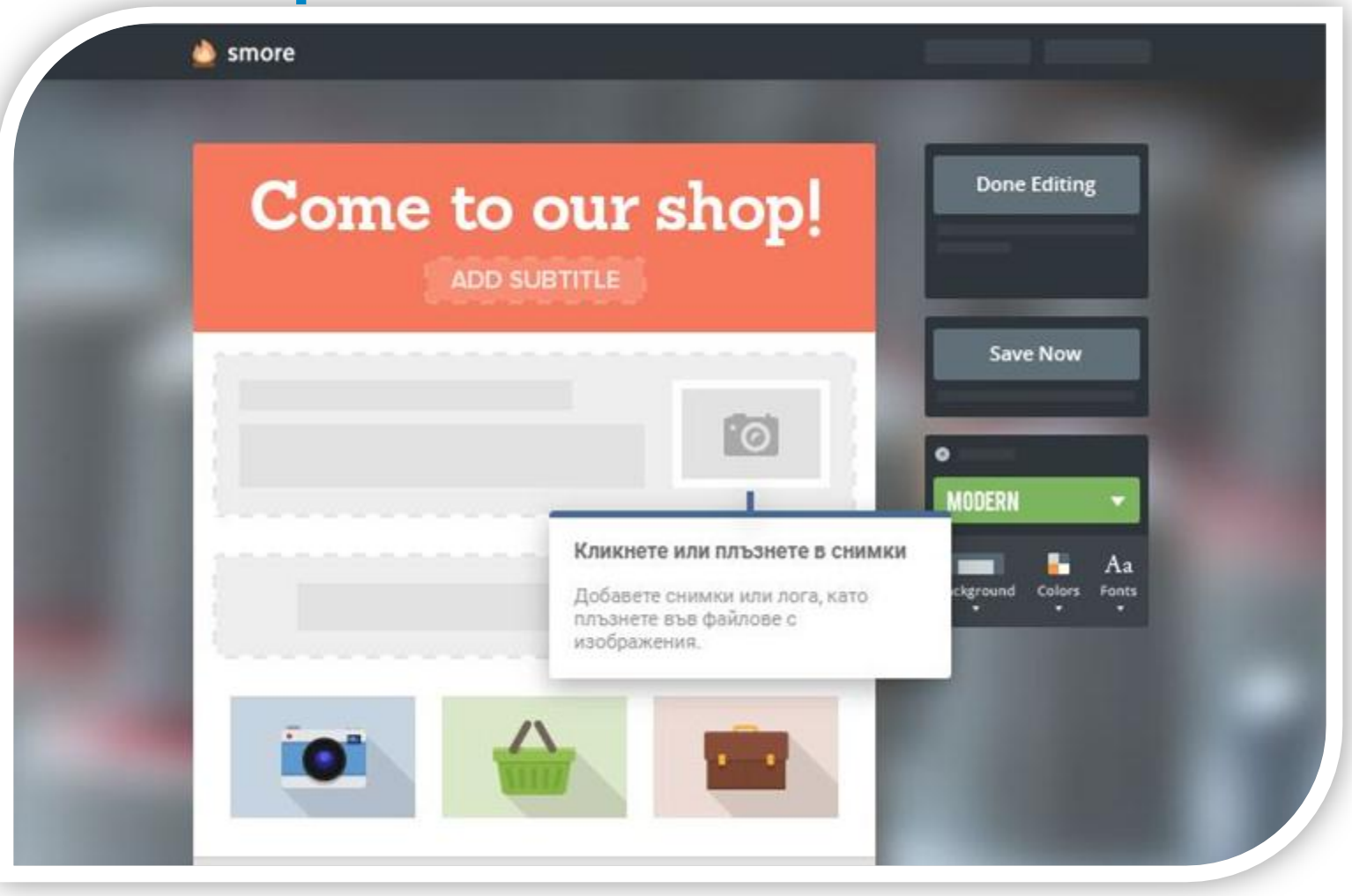

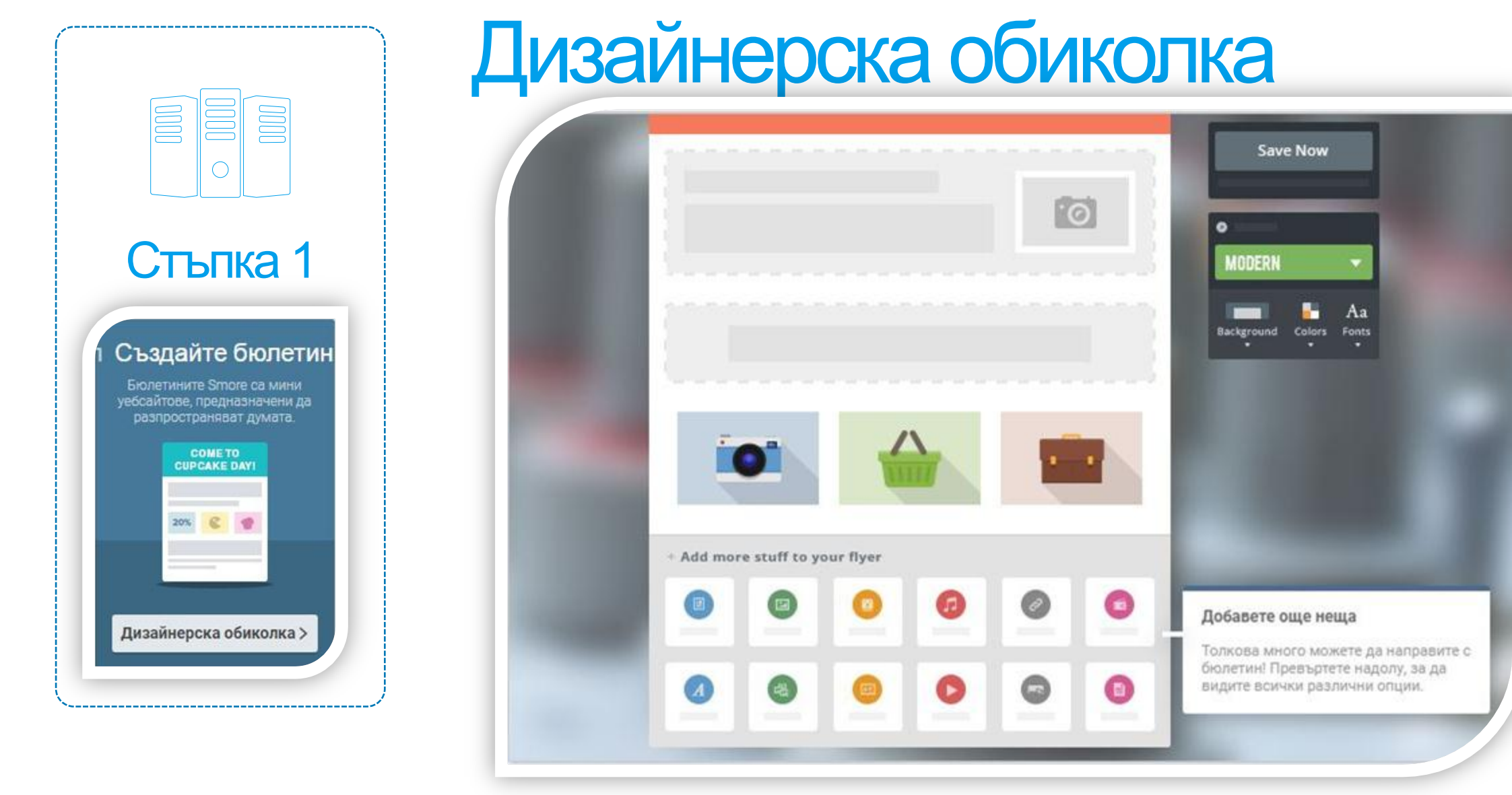

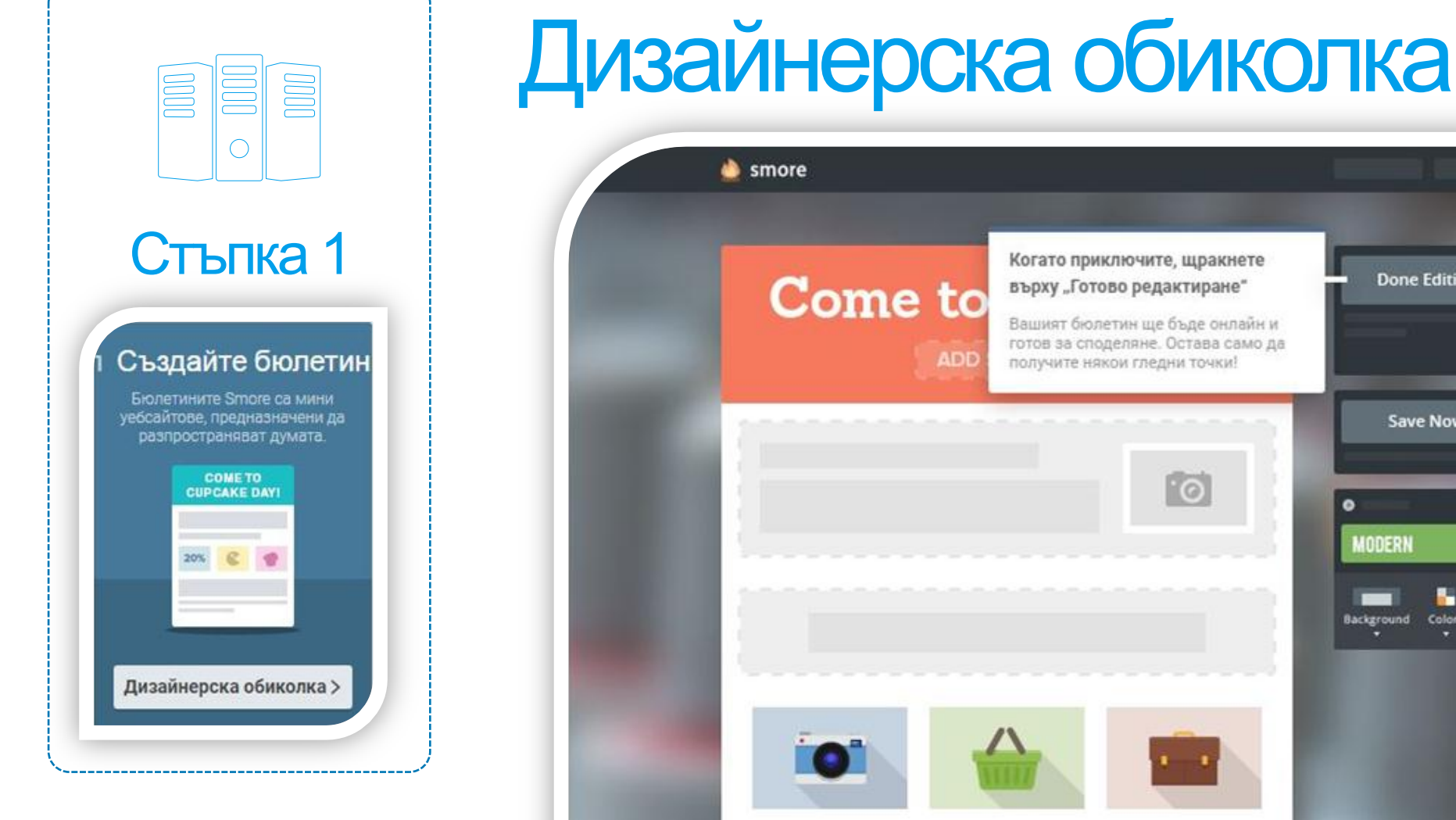

#### Когато приключите, щракнете **Done Editing** върху "Готово редактиране" Вашият бюлетин ще бъде онлайн и готов за споделяне. Остава само да получите някои гледни точки! Save Now  $\cdot \circ$ ۰ MODERN Aa Background Colors Fonts

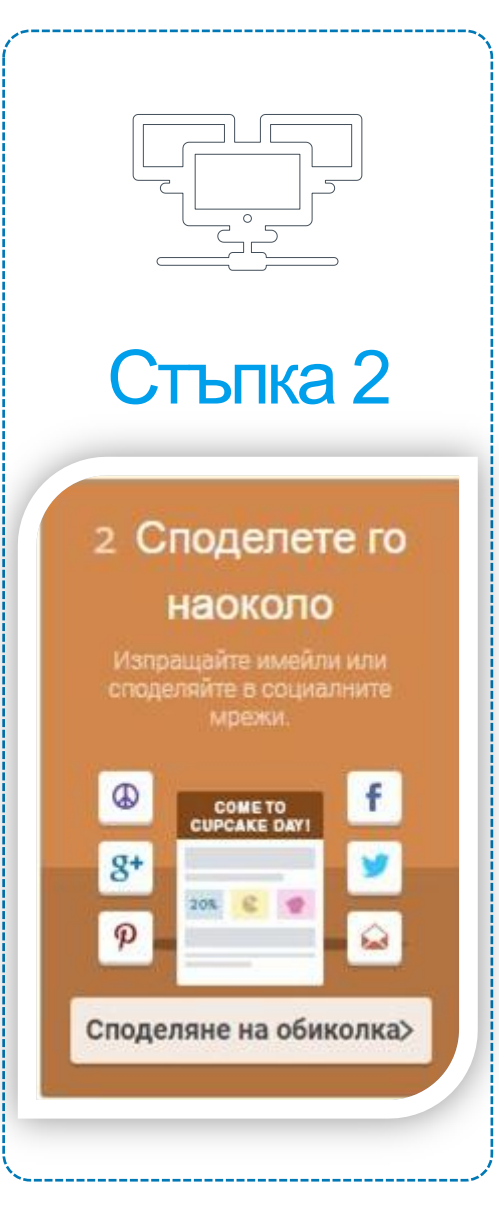

## Табло за управление

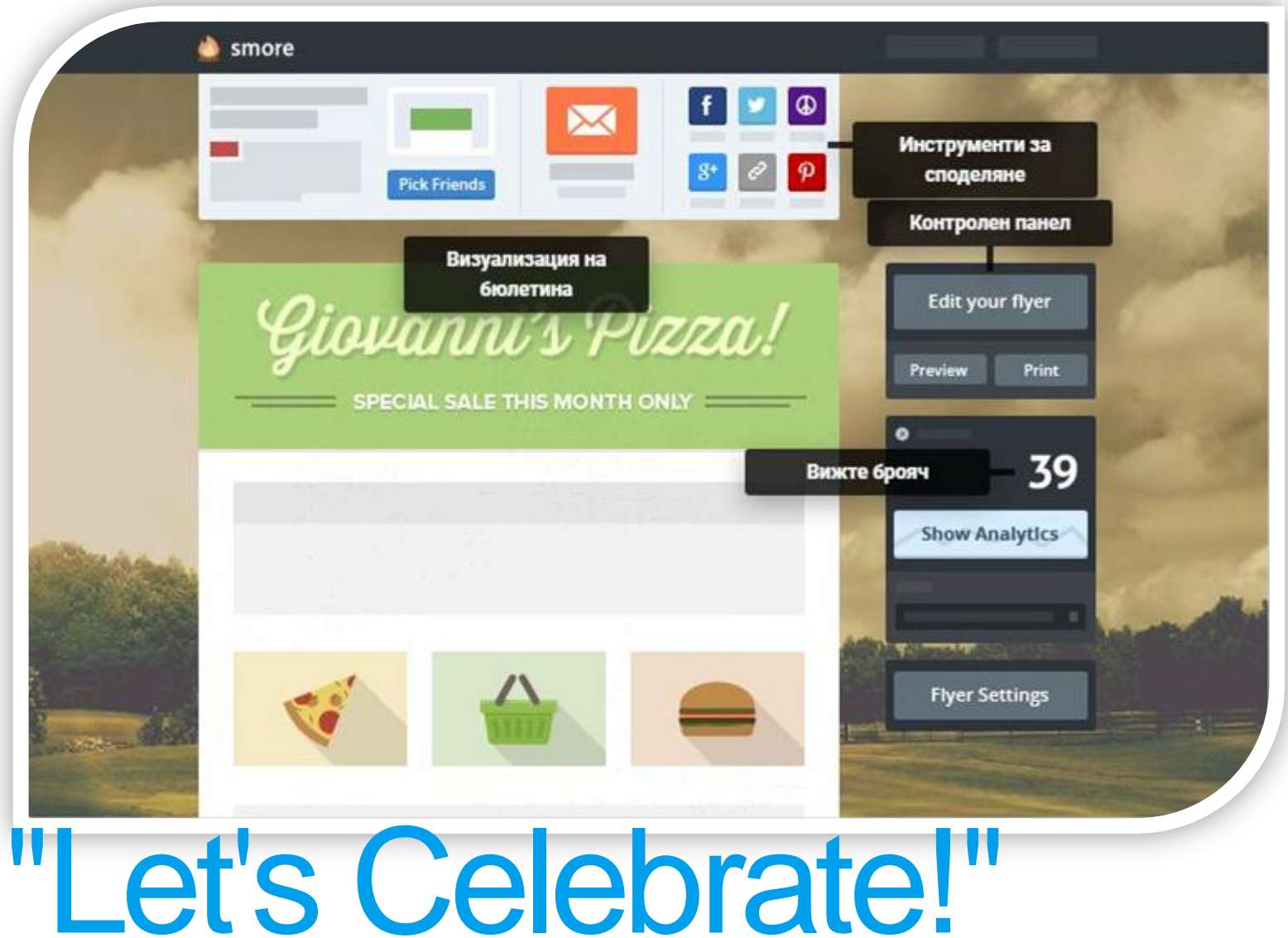

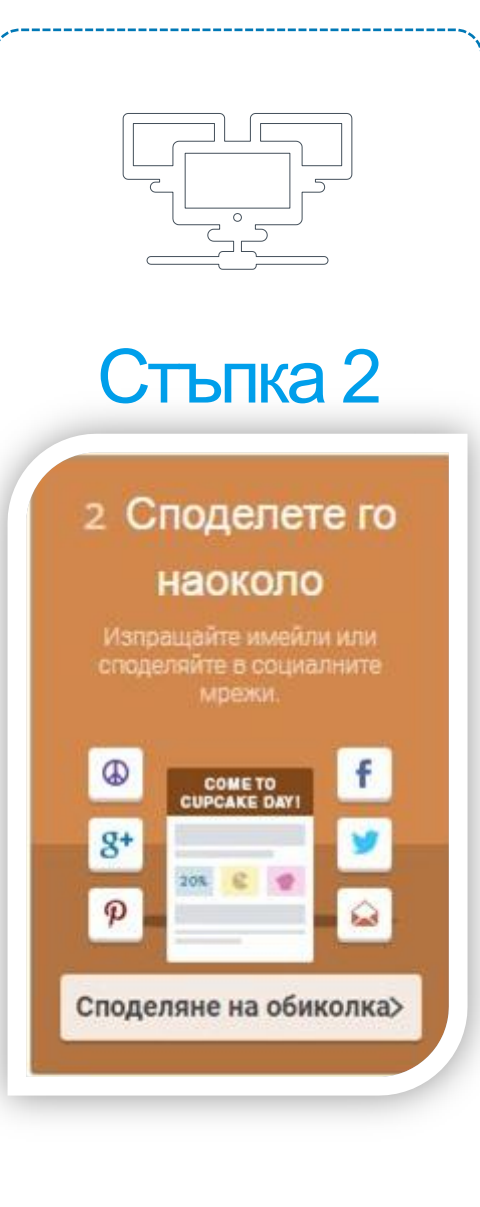

--------------------------

## Табло за управление

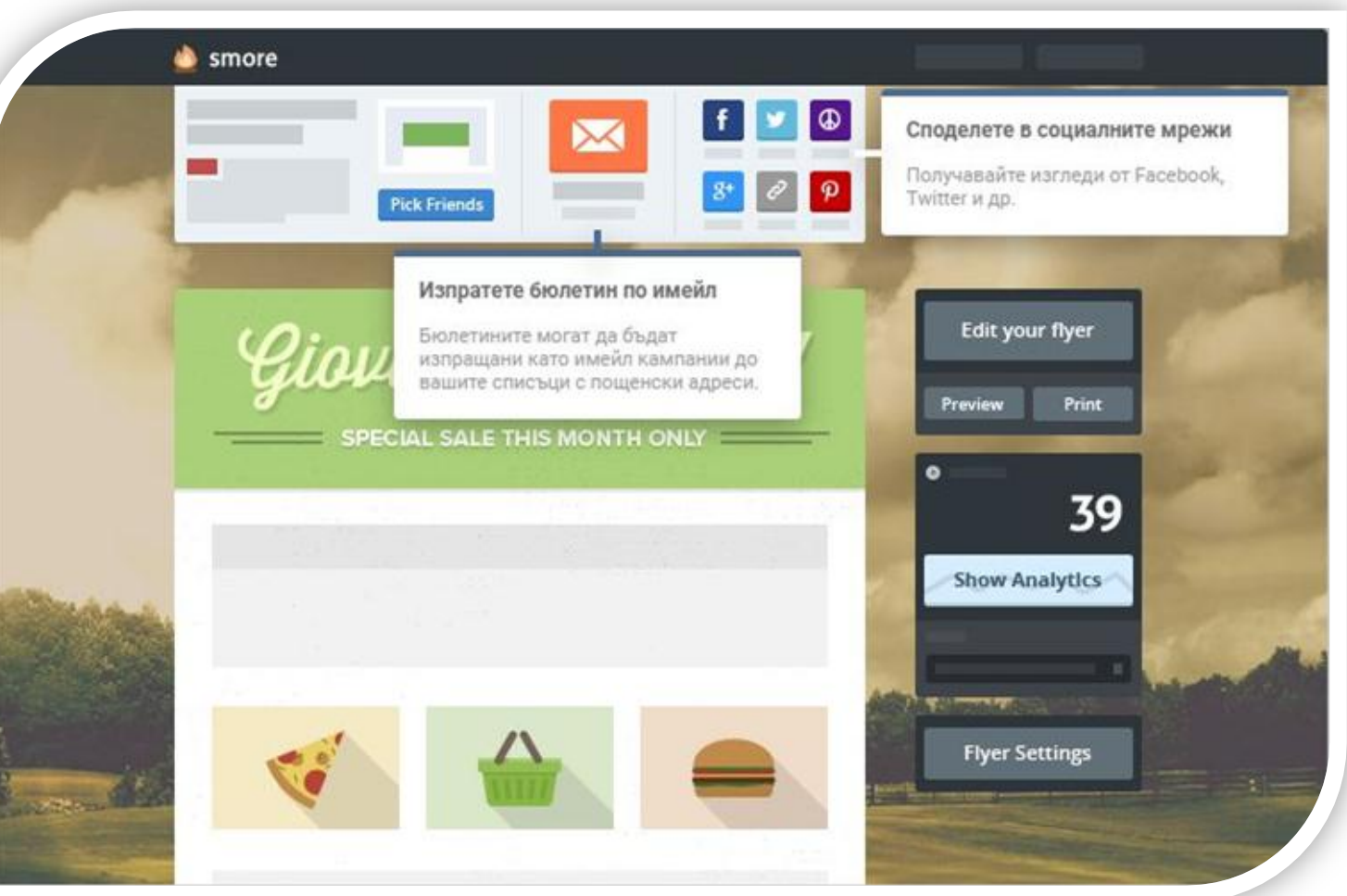

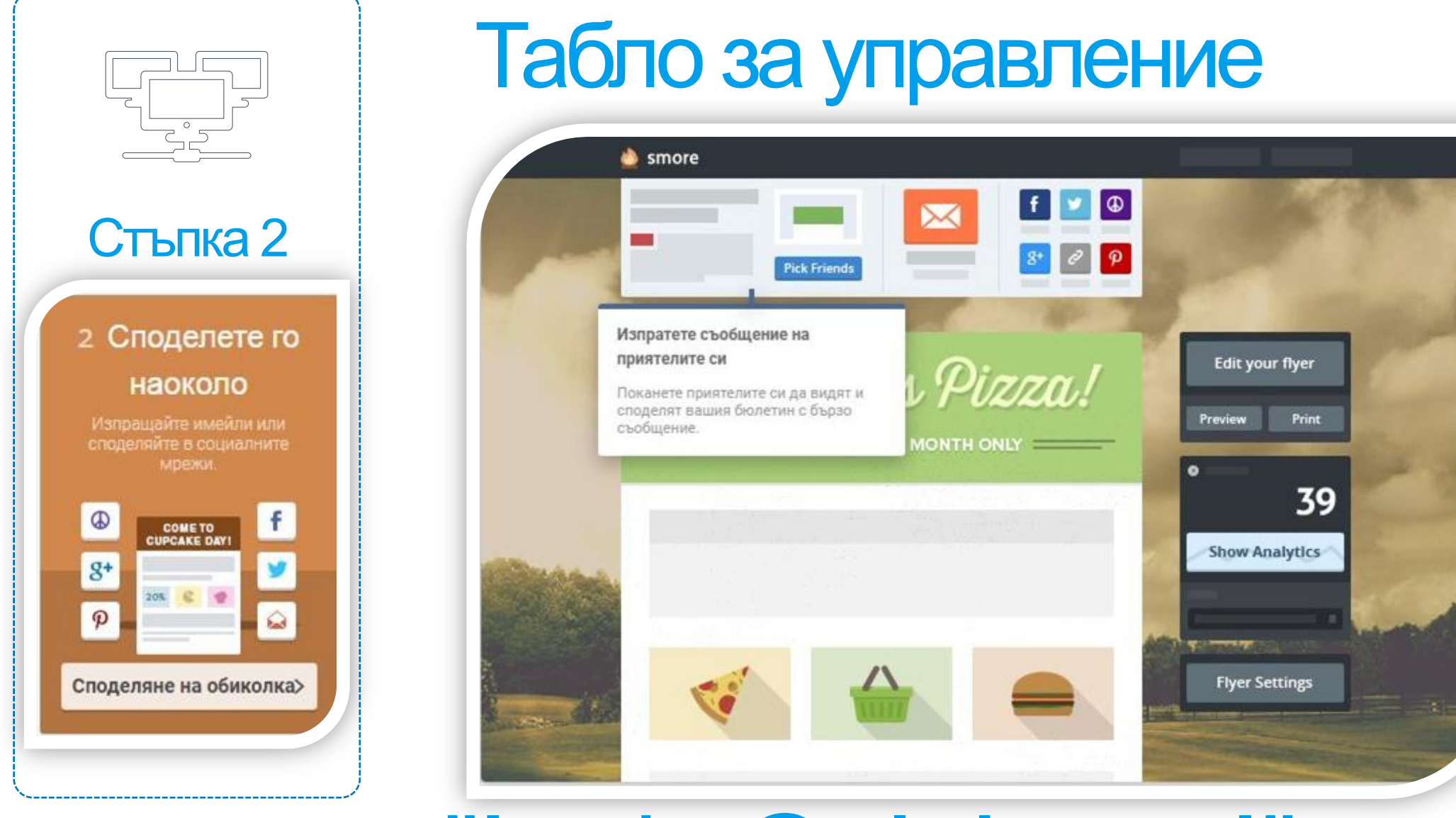

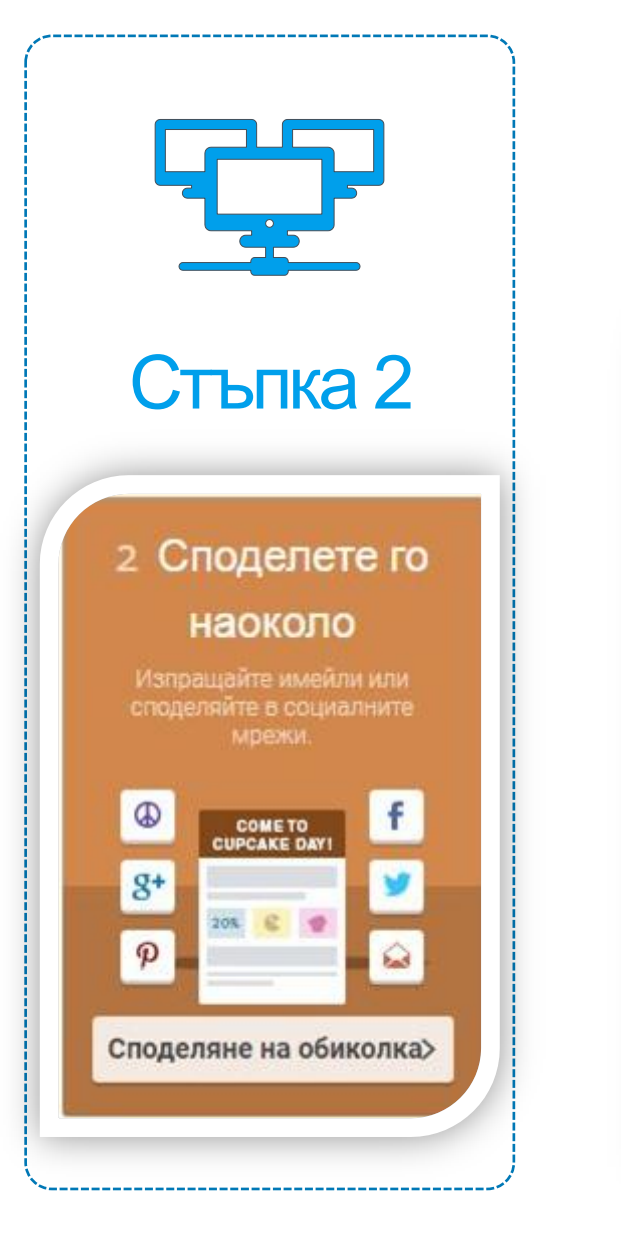

## Табло за управление

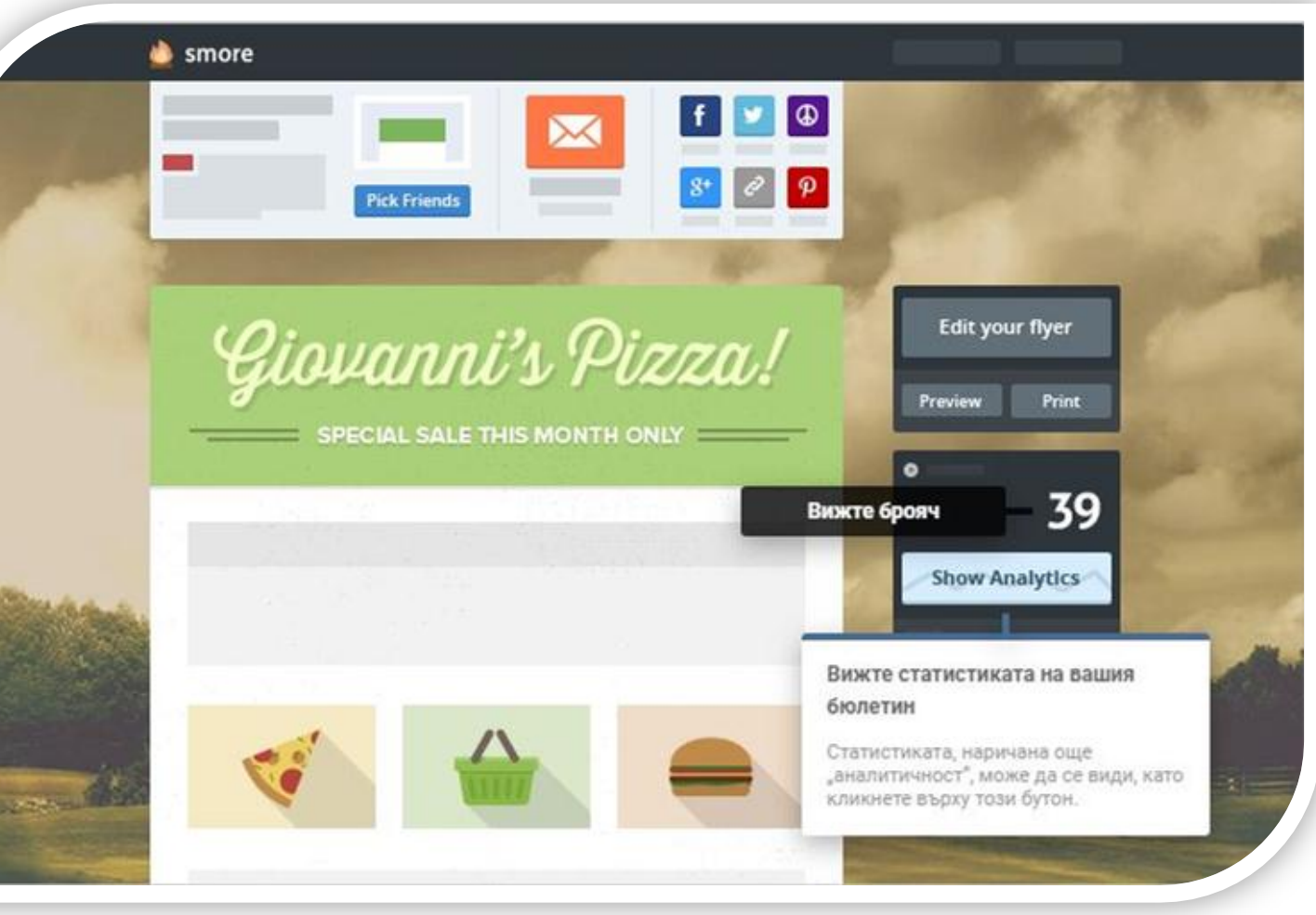

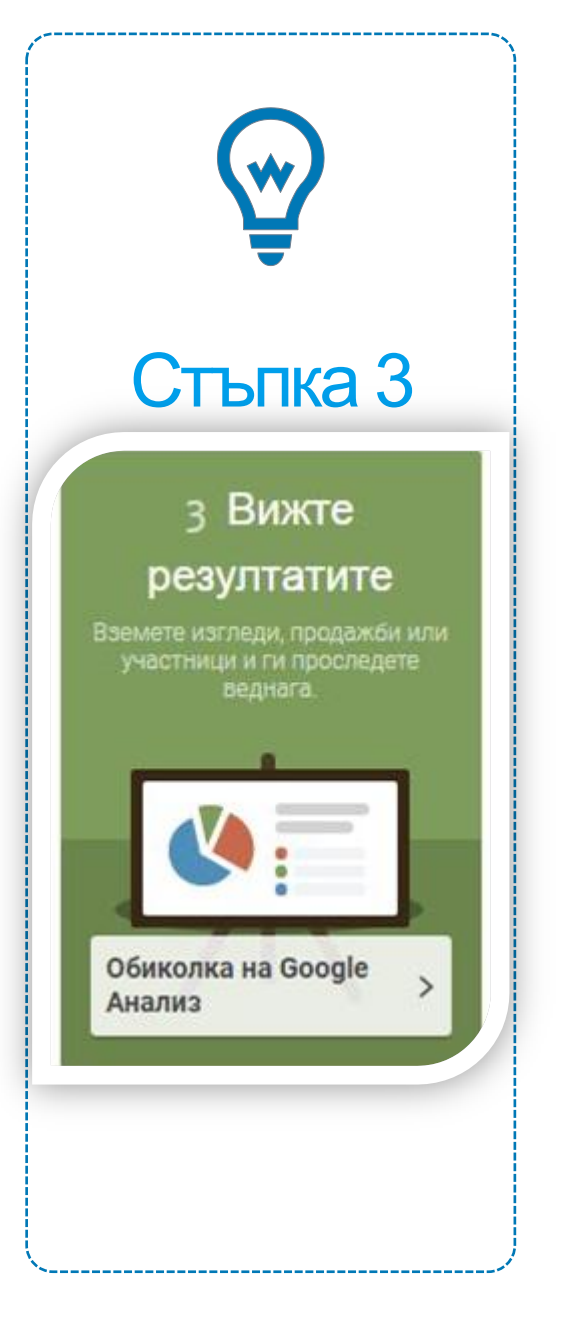

#### Когато искате да проверите ефективността на вашиябюлетин, просто кликнете върху Стъпка 3 <sup>бутона</sup> "Покажи Google Анализ".

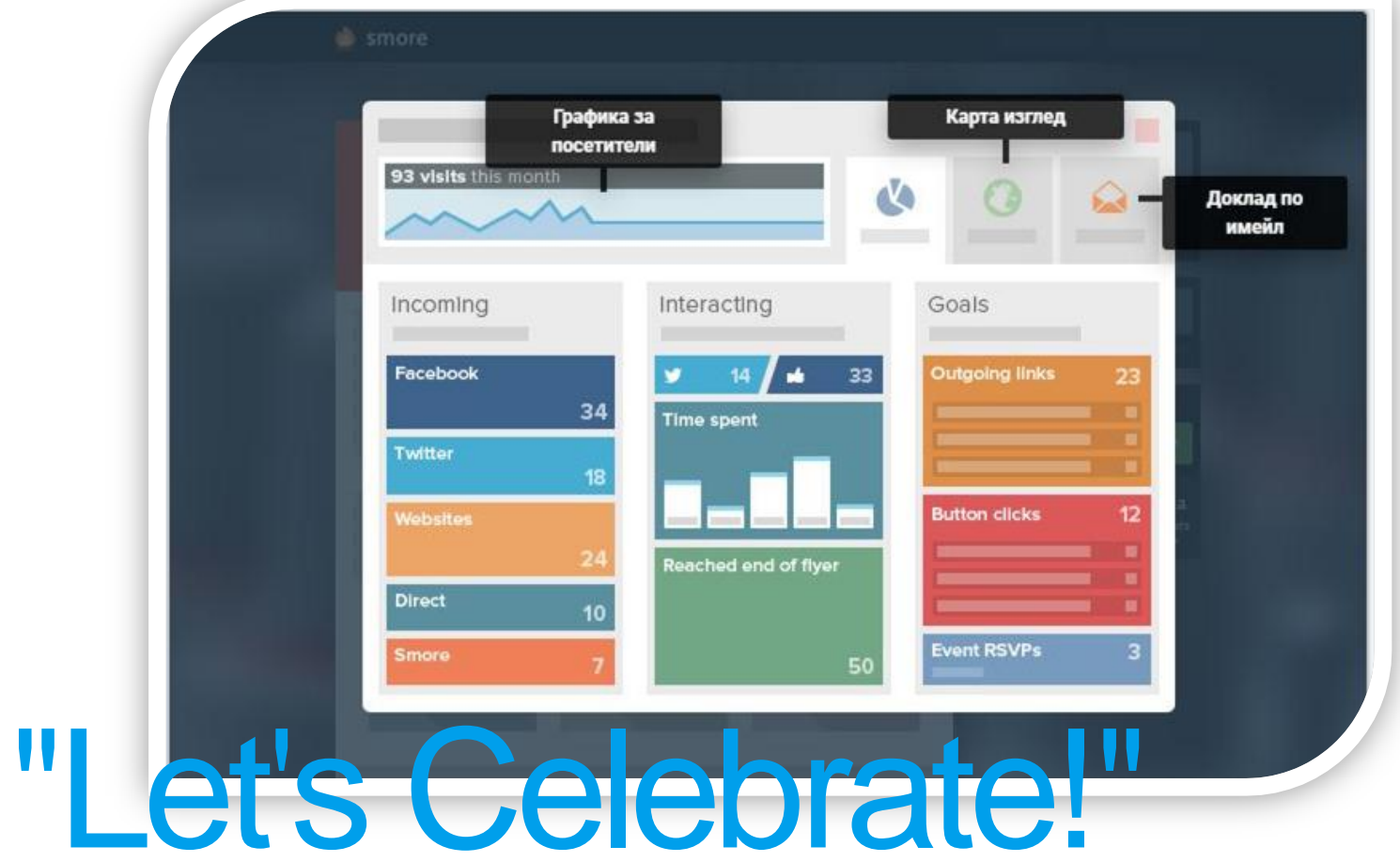

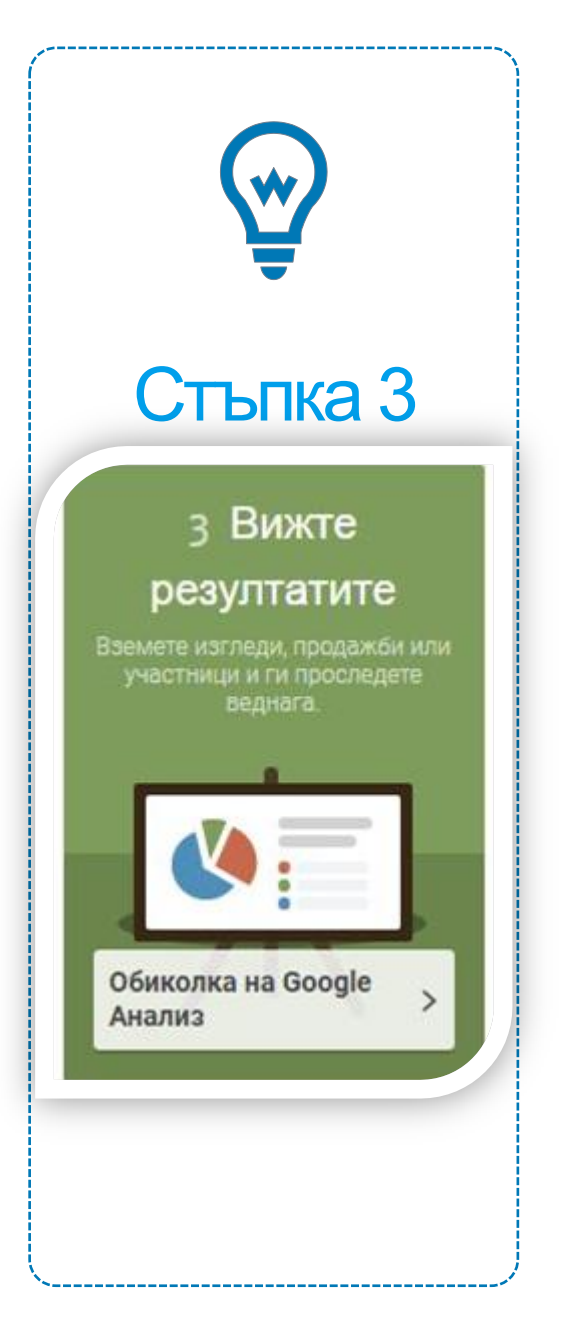

#### Ефективността на вашия бюлетин

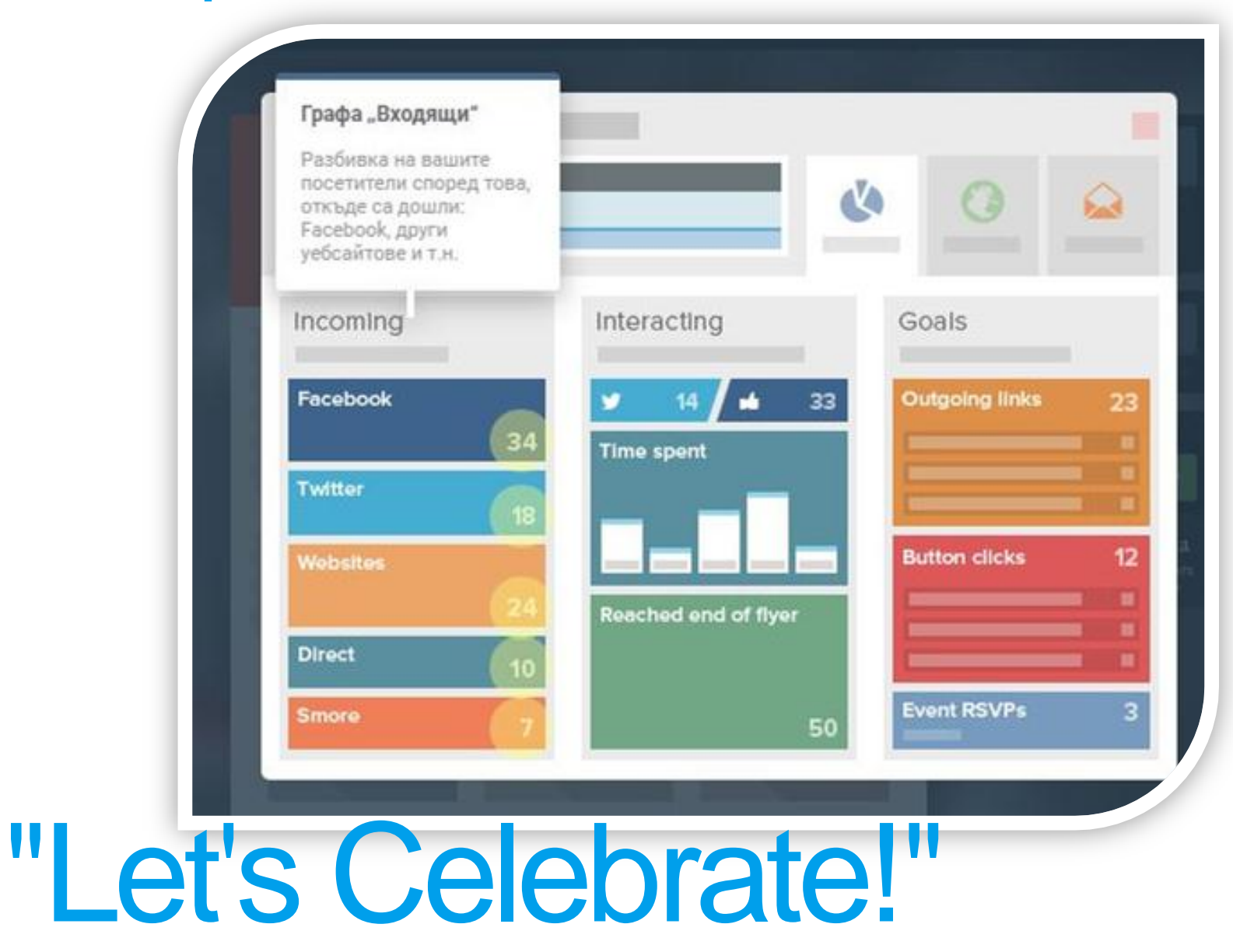

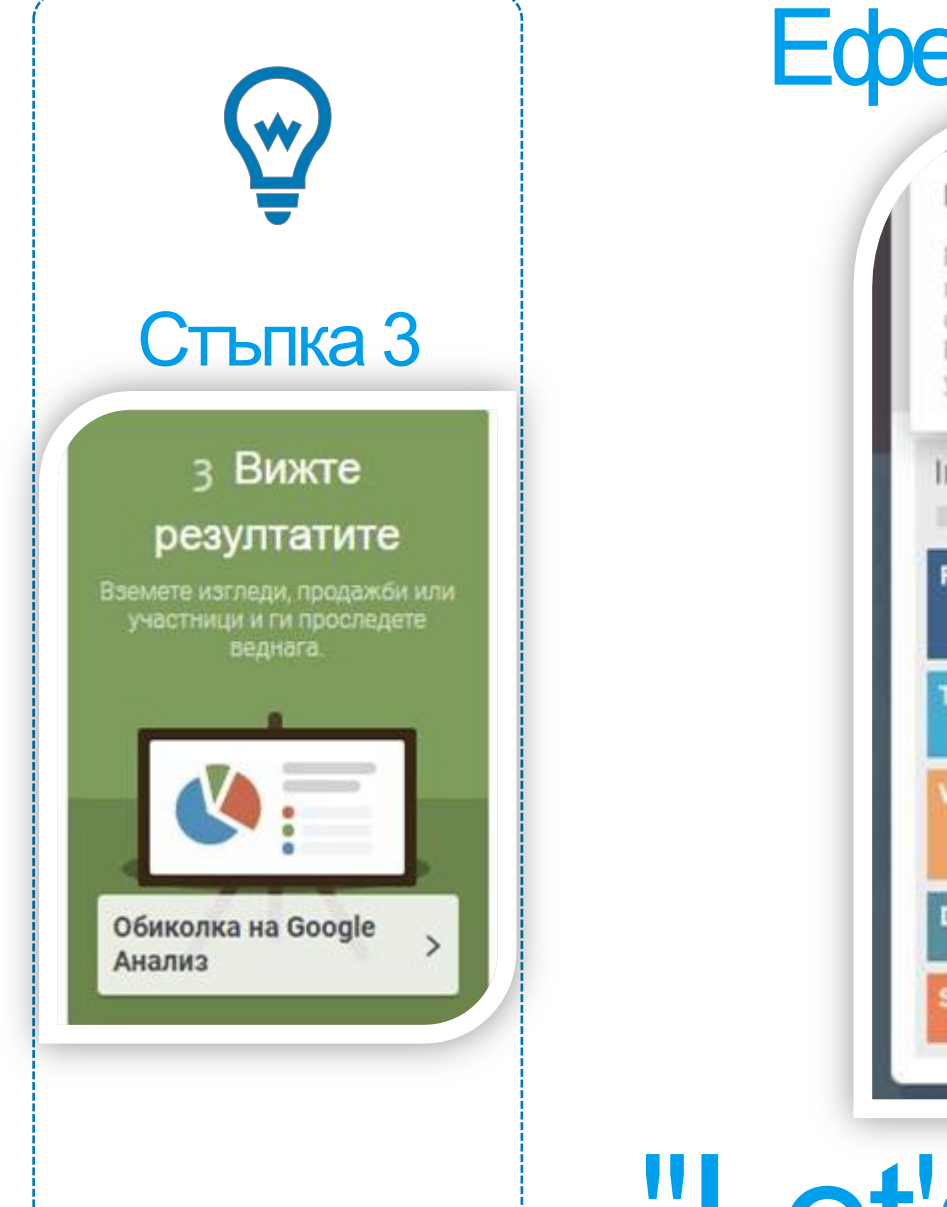

#### Ефективността на вашия бюлетин

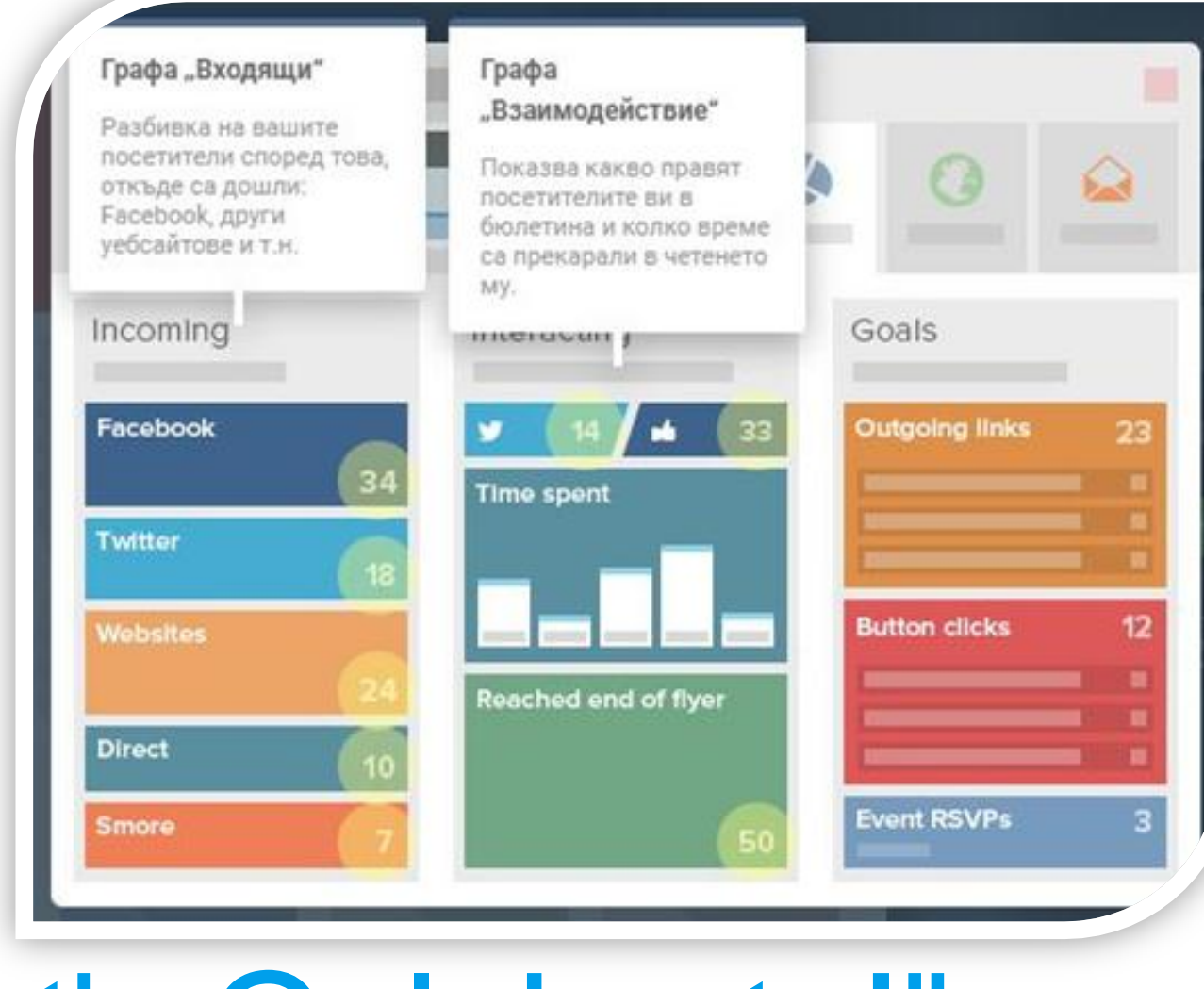

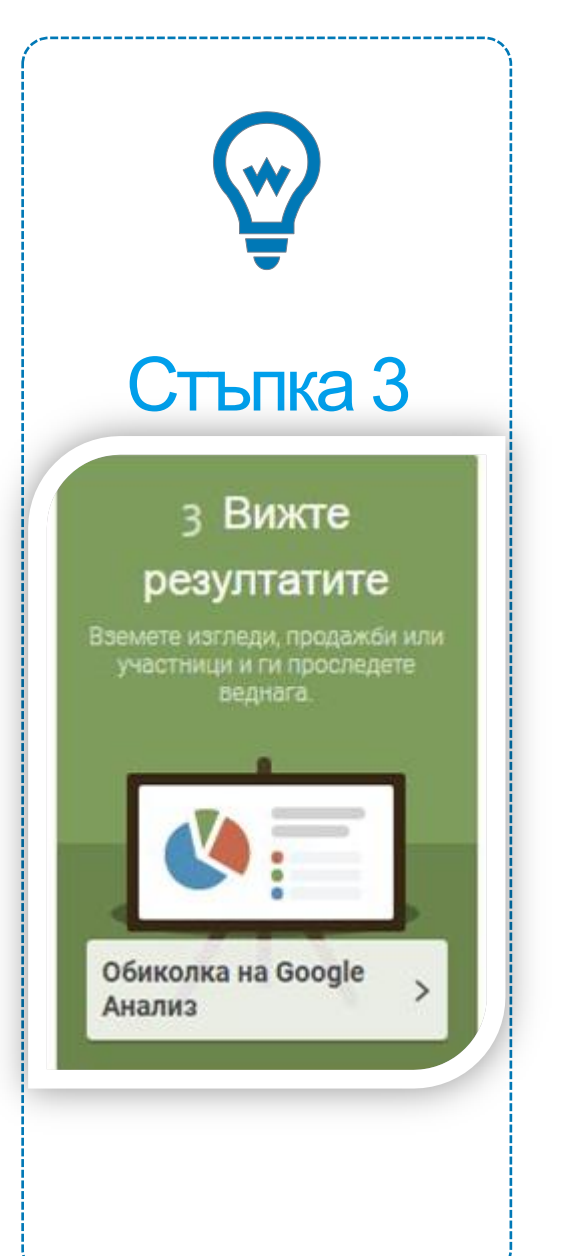

#### Ефективността на вашия бюлетин

#### Графа "Цели" Графа "Входящи" Графа "Взаимодействие" Разбивка на вашите Това показва колко посетители според това, натискания на бутони, Показва какво правят RSVP точки за събития и откъде са дошли: посетителите ви в Facebook други други цели са бюлетина и колко време уебсайтове и т.н. постигнати. са прекарали в четенето MY. Incoming Goals *HIMSTERSMIT* **Outgoing links** Facebook 34 **Time spent** Twitter **Button clicks** Wobsites Reached end of flyer **Direct Event RSVPs Smore**

#### Честито! Току-що завършихте обиколката на Smore!

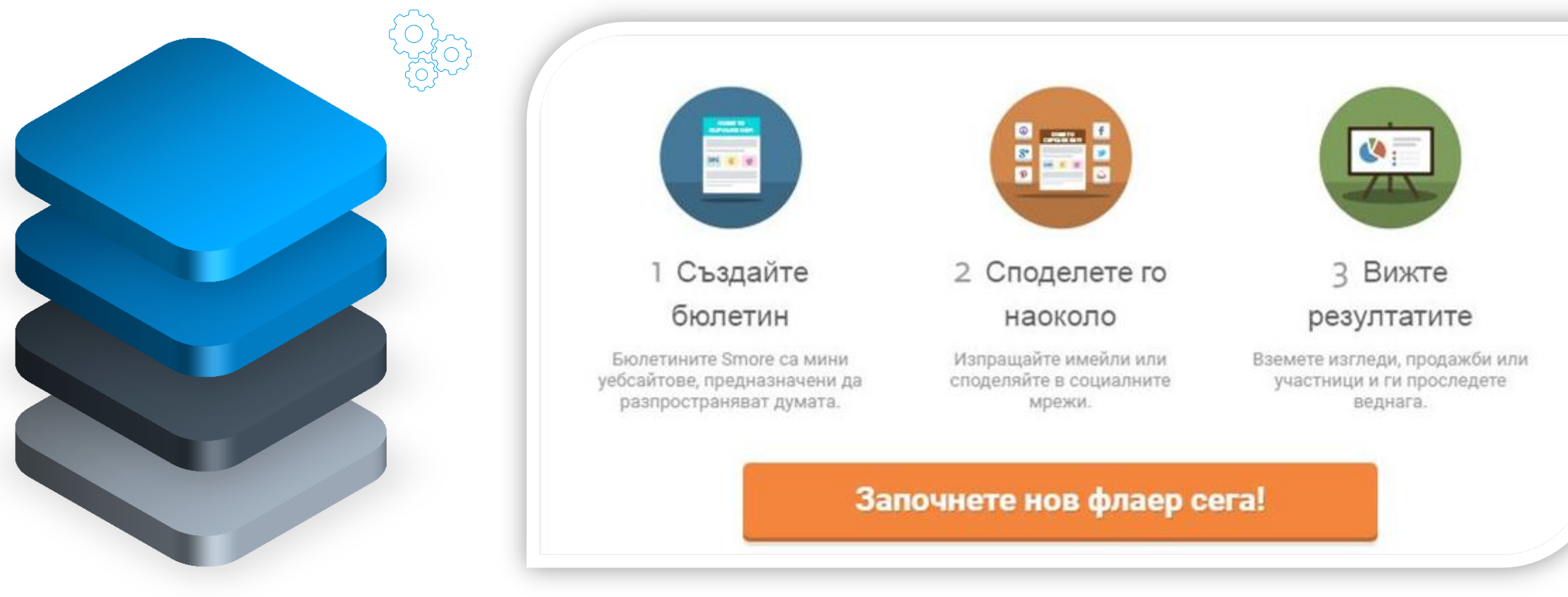